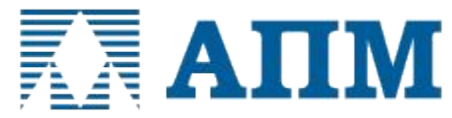

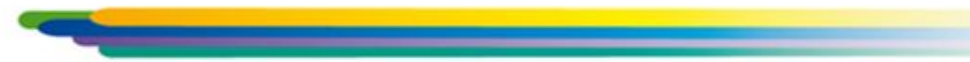

# **APM FEM**

## **Система прочностного конечно-элементного анализа для КОМПАС-3D**

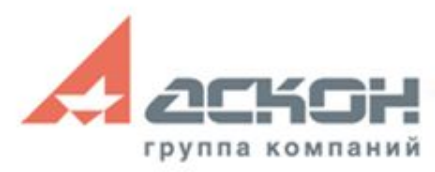

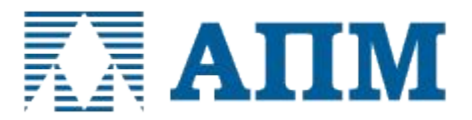

## **APM FEM – система прочностного конечно-элементного анализа для КОМПАС-3D**

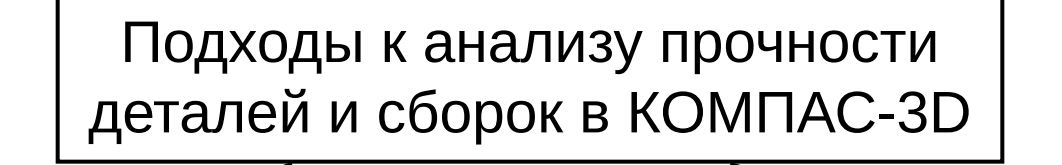

- ✔ Интерфейс КОМПАС-3D;
- ✔ Расчет твердотельных деталей и сборок;
- ✔ Простое и недорогое решение задач прочности;
- ✔ Возможность передачи КЭ-сетки в APM Structure3D.

Библиотека APM FEM Экспорт через STEP или SAT

- $\vee$  APM Studio и APM Structure3D модули системы APM WinMachine;
- ✔ Расчет и твердотельных и поверхностных деталей и сборок;
- ✔ Расширенный функционал по работе с сетками, совпадающими гранями, нагрузками.

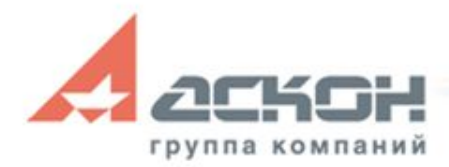

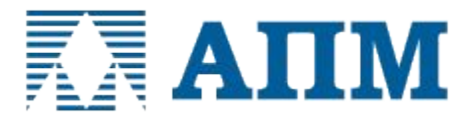

### **Для каких деталей и сборок актуально использование системы прочностного конечно-элементного анализа APM FEM**

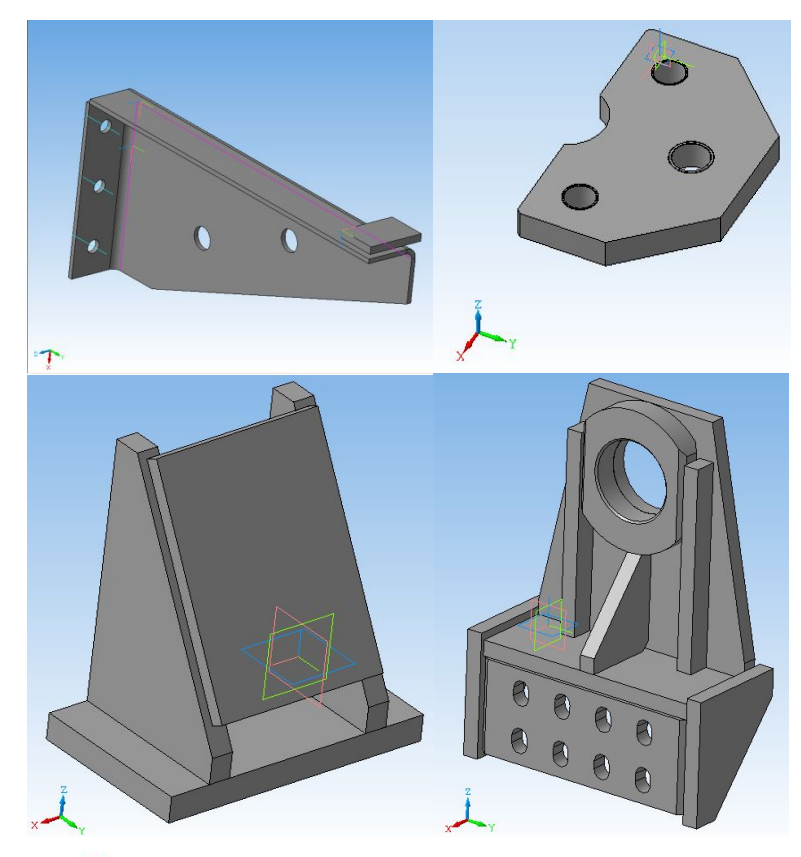

**Небольшие по размерам детали и сборки, для которых требуется оценка прочности:**

*тяги, проушины, упоры, кронштейны, уголки, рычаги, опорные элементы…* 

Для таких деталей и сборок важно БЫСТРО оценить прочность элементов с возможной оптимизацией конструкции используя ассоциативную связь геометрической и расчетной моделей.

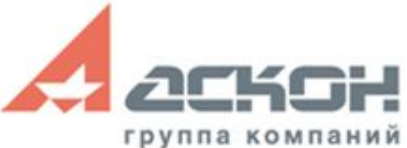

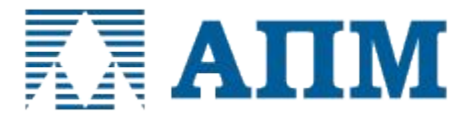

**Интерфейс КОМПАС-3D с системой APM FEM**

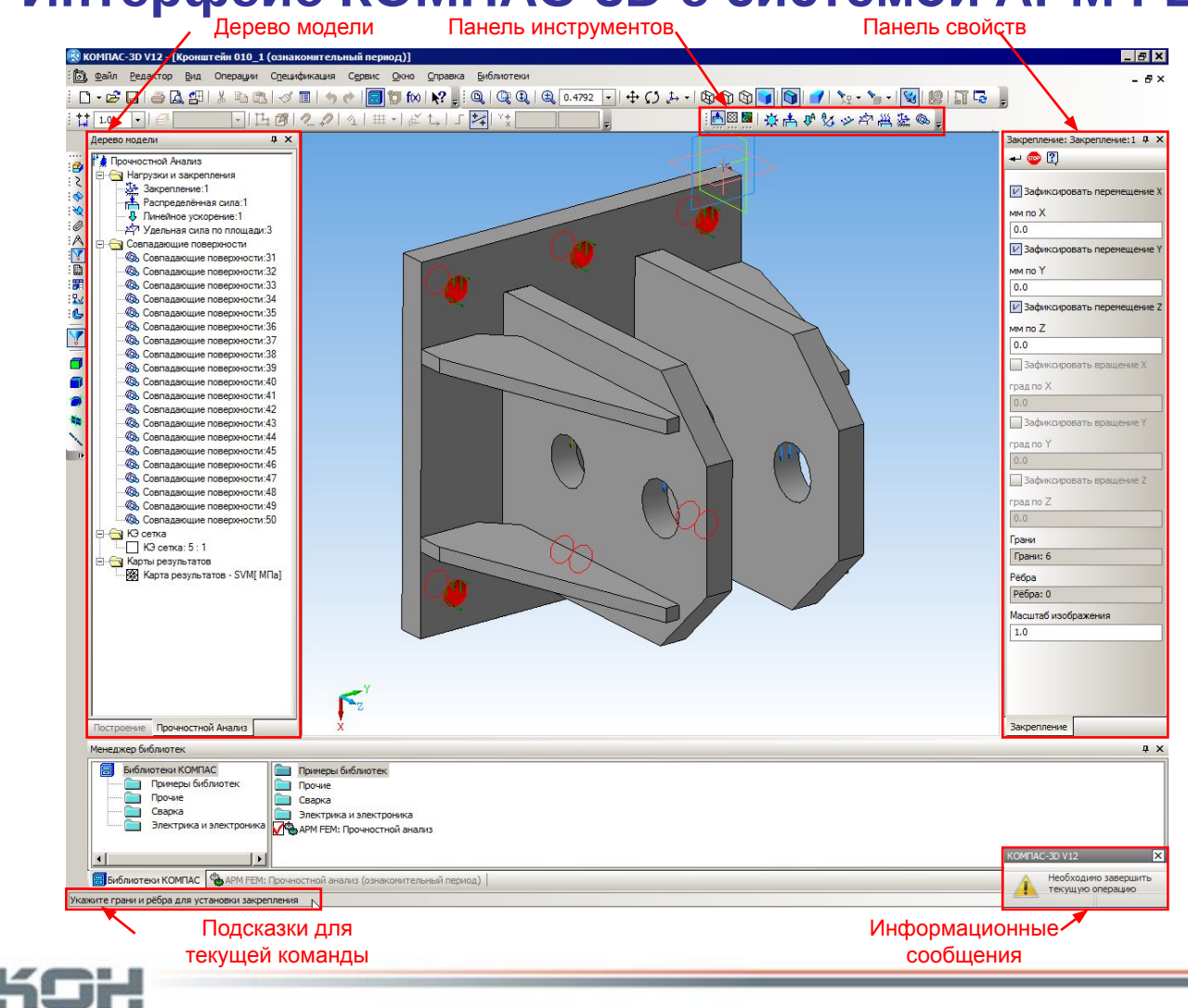

группа компаний

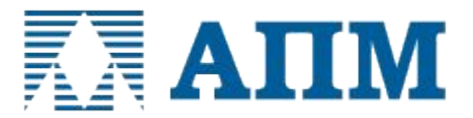

#### **Преимущества использования системы APM FEM**

#### ✔ **Единый интерфейс КОМПАС-3D**

Как для геометрической, так и для расчетной модели интерфейс КОМПАС-3D обеспечивает простоту и легкость работы пользователя.

Все действия по созданию 3D-модели, подготовки ее к расчету и просмотру результатов осуществляются в едином окне.

#### ✔ **Единое геометрическое ядро**

Система конечно-анализа работает напрямую с геометрической моделью (ядром) КОМПАС-3D, и нет необходимости передачи файлов через сторонние форматы, что снижает вероятность появления ошибок.

#### ✔ **Приемлемая цена**

APM FEM – простое и недорогое решение, которое позволяет без приобретения «тяжелой» полнофункциональной CAE системы проводить оценку прочности элементов конструкции.

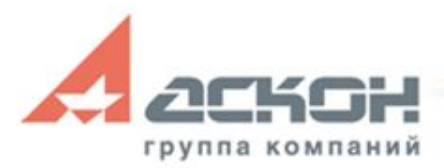

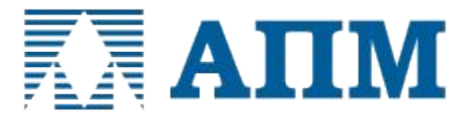

#### **Порядок подготовки модели и выполнения расчета**

- 1. Подготовка модели к расчету задание закреплений и нагрузок
- 2. Автоматический поиск совпадающих граней (для расчета сборки)
- 3. Автоматическая генерация конечно-элементной сетки
- 4. Выполнение расчета
- 5. Просмотр результатов в виде карт напряжений, перемещений и т.д.

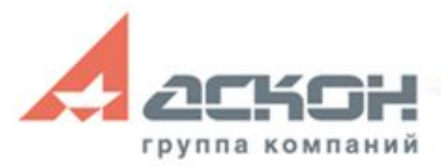

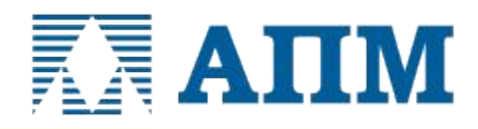

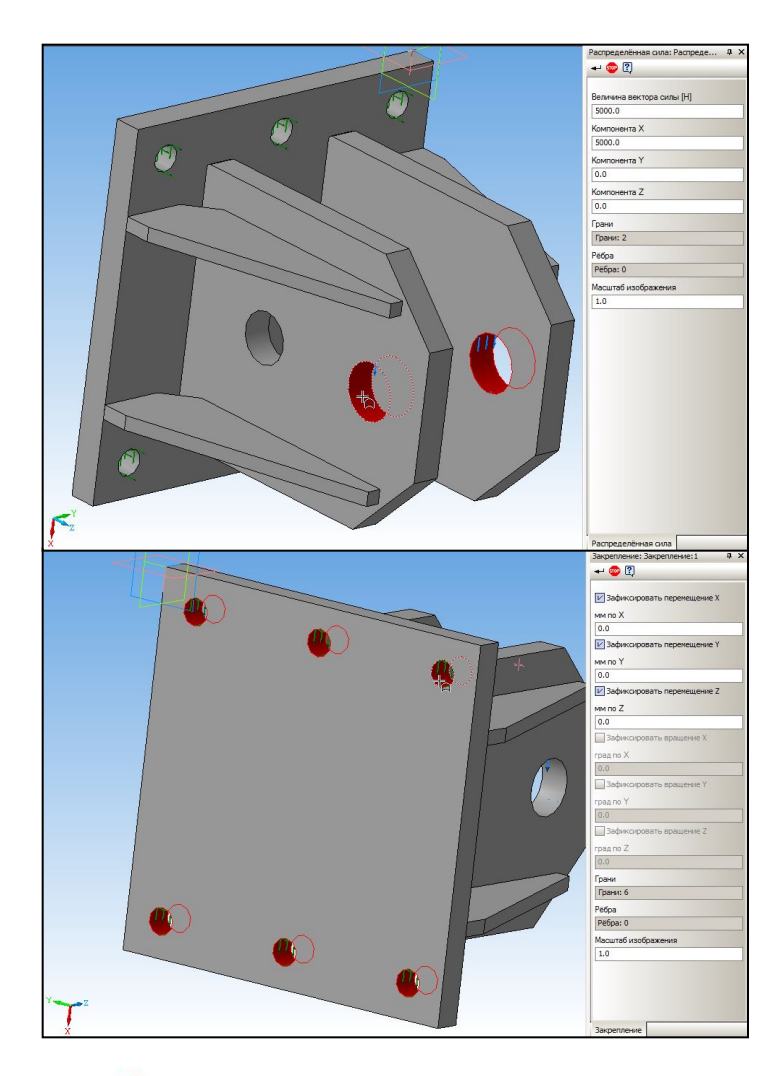

## **1. Подготовка модели к расчету задание закреплений и нагрузок**

#### **Виды нагрузок:**

- Равномерно распределенное давление по нормали к поверхности в в Н/мм2 (МПа) или Н
- Равномерно распределенную силу (Н) по грани или ребру в проекциях X, Y, Z глобальной системы координат
- Распределенная сила по длине (Н/мм) задается равномерно по ребру в проекциях X, Y, Z глобальной системы координат
- Удельная сила по площади в Н/мм2 в проекциях X, Y, Z глобальной системы координат
- Нагрузки, действующие на всю конструкцию в целом: линейное и угловое ускорение
- Нагрузки в виде равномерно распределенной температуры к ребру, поверхности и узлу
- Смещение выбранных ребер или граней на заданную величину

#### **Закрепления:**

ребер или граней по направлениям осей глобальной системы координат

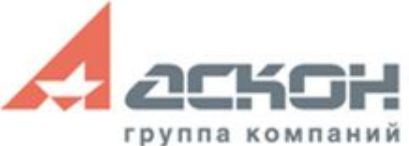

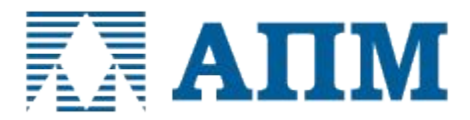

 $\mathbf{u} \times$ 

## **2. Автоматический поиск совпадающих граней (для расчета сборки)**

## **3. Автоматическая генерация КЭ-сетки**

КЭ сетка

 $+$  502  $\boxed{?}$ 

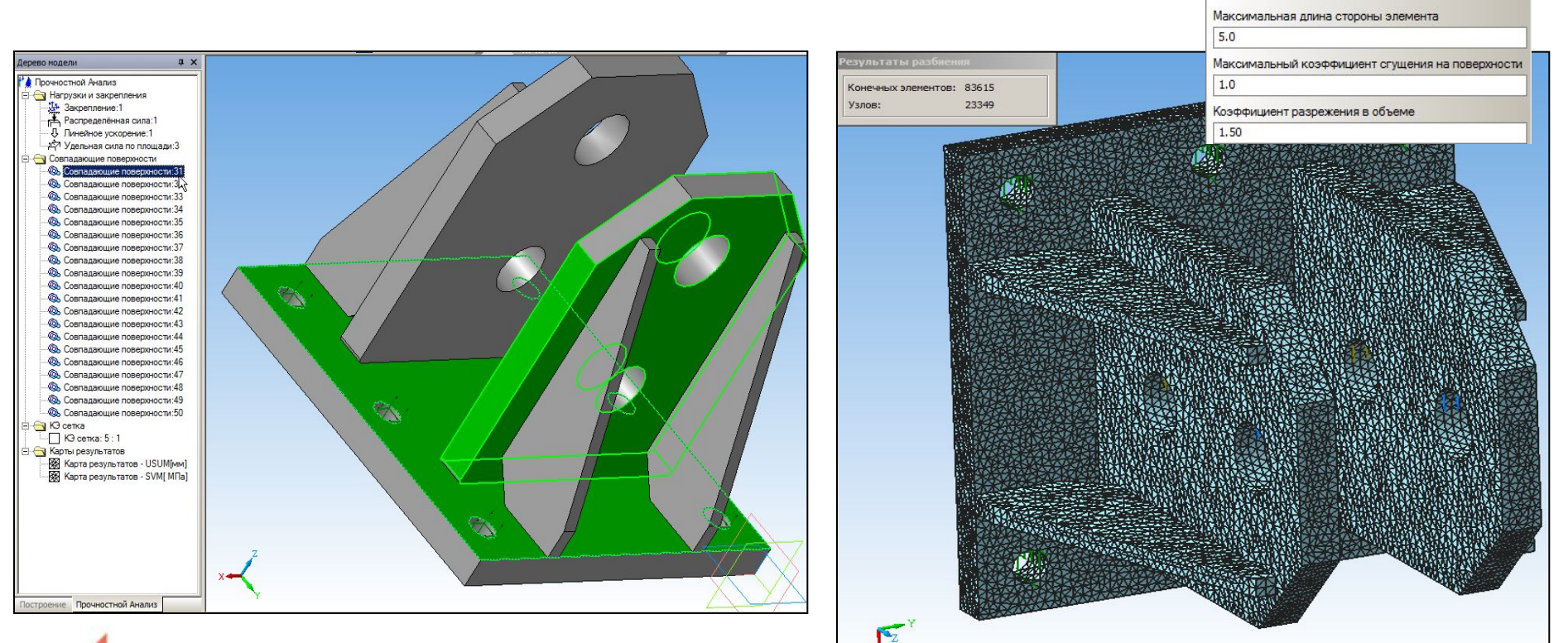

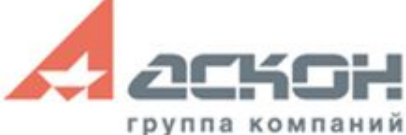

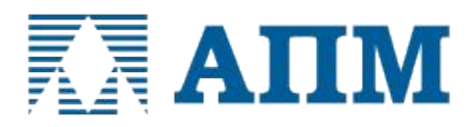

#### **Виды расчетов в APM FEM:**

- линейный статический расчет;
- расчет на устойчивость;
- расчет собственных частот (резонанса) и форм колебаний;
- решение задачи стационарной теплопроводности;
- решение задачи термоупругости при совместном выполнении статического и теплового расчетов.

## **4. Выполнение расчета 5. Просмотр результатов в виде карт напряжений, перемещений**

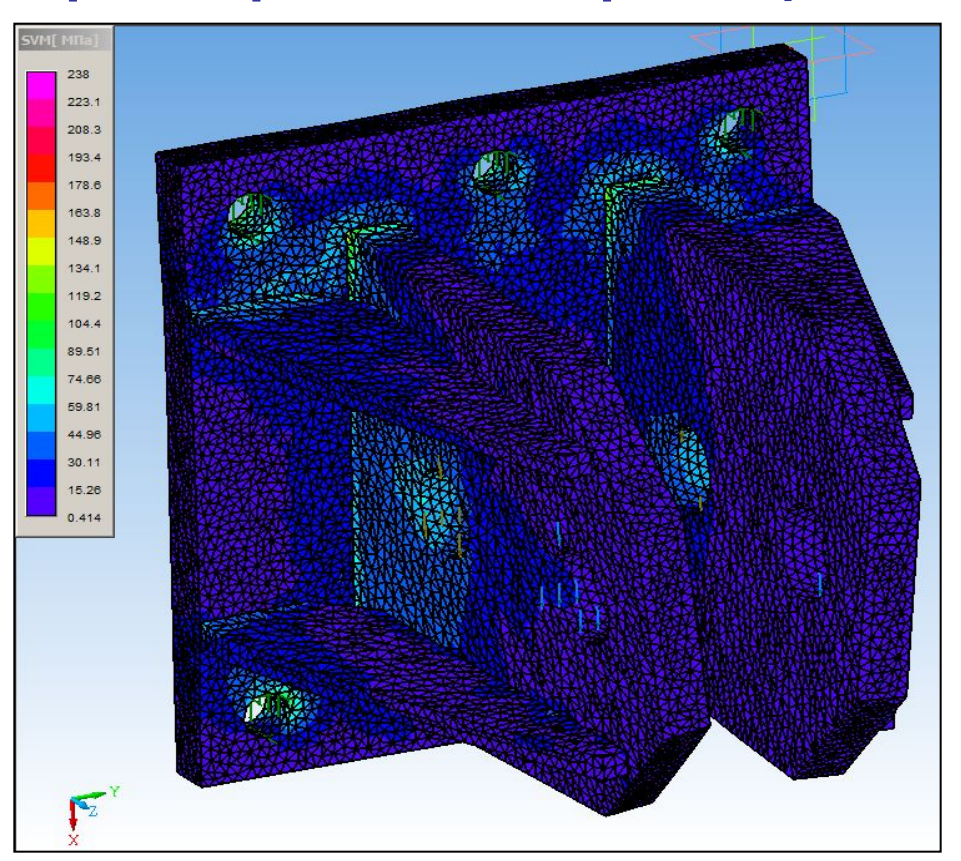

Карта эквивалентных напряжений

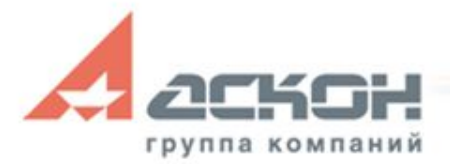

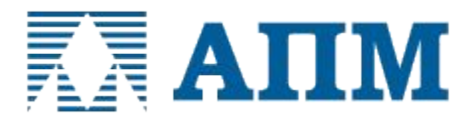

#### **Оптимальное оснащение рабочих мест КОМПАС-3D системами прочностного конечно-элементного анализа APM FEM**

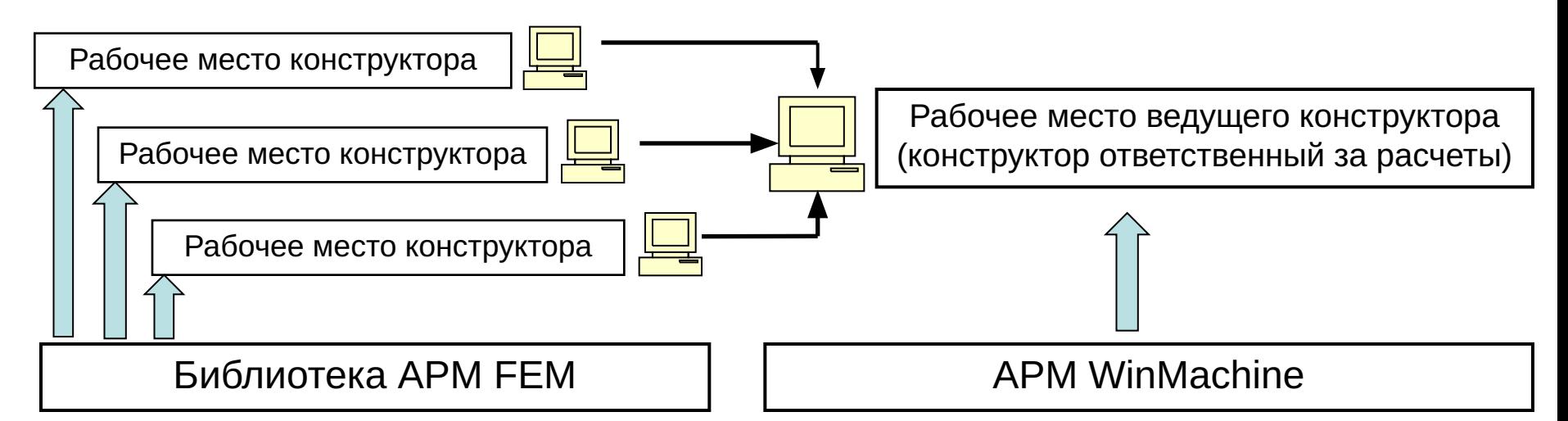

- ✔ Интерфейс КОМПАС-3D
- ✔ Расчет твердотельных деталей и сборок
- ✔ Возможность передачи КЭ-сетки в APM Structure3D
- ✔ Простое и недорогое решение задач прочности
- ✔ Расчет и твердотельных и поверхностных деталей и сборок в APM Studio
- $\vee$  Расширенный функционал APM Studio по работе с сетками, совпадающими гранями, нагрузками
- ✔ Расчет комплексных конструкций (стержневых, пластинчатых и объемных) в APM Structure3D

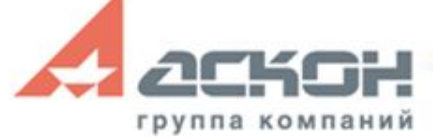

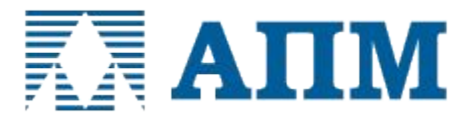

## Наши координаты:

#### <u>Научно-технический центр «АПМ»</u>

*Г܂܂܆܃а К܂ۿ܁а܀ий АСКОН*

Адрес: 141070, Московская обл., г. Королев, Октябрьский бульвар, дом 14, офис №6

Тел./факс: +7(498) 600-25-10 Тел.: +7(495) 514-84-19

E-mail: com@apm.ru Web: www.apm.ru

Адрес: 199155, г. Санкт-Петербург, ул. Одоевского, дом 5, литера «А»

> Тел./факс: +7(812) 703-39-33 Тел.: +7(812) 703-39-34

> > E-mail: **kompas@ascon.ru** Web: www.ascon.ru

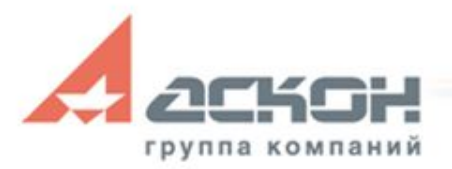